# Aktivierung Blau.de Karte

### Homepage: https://www.blau.de/freischalten

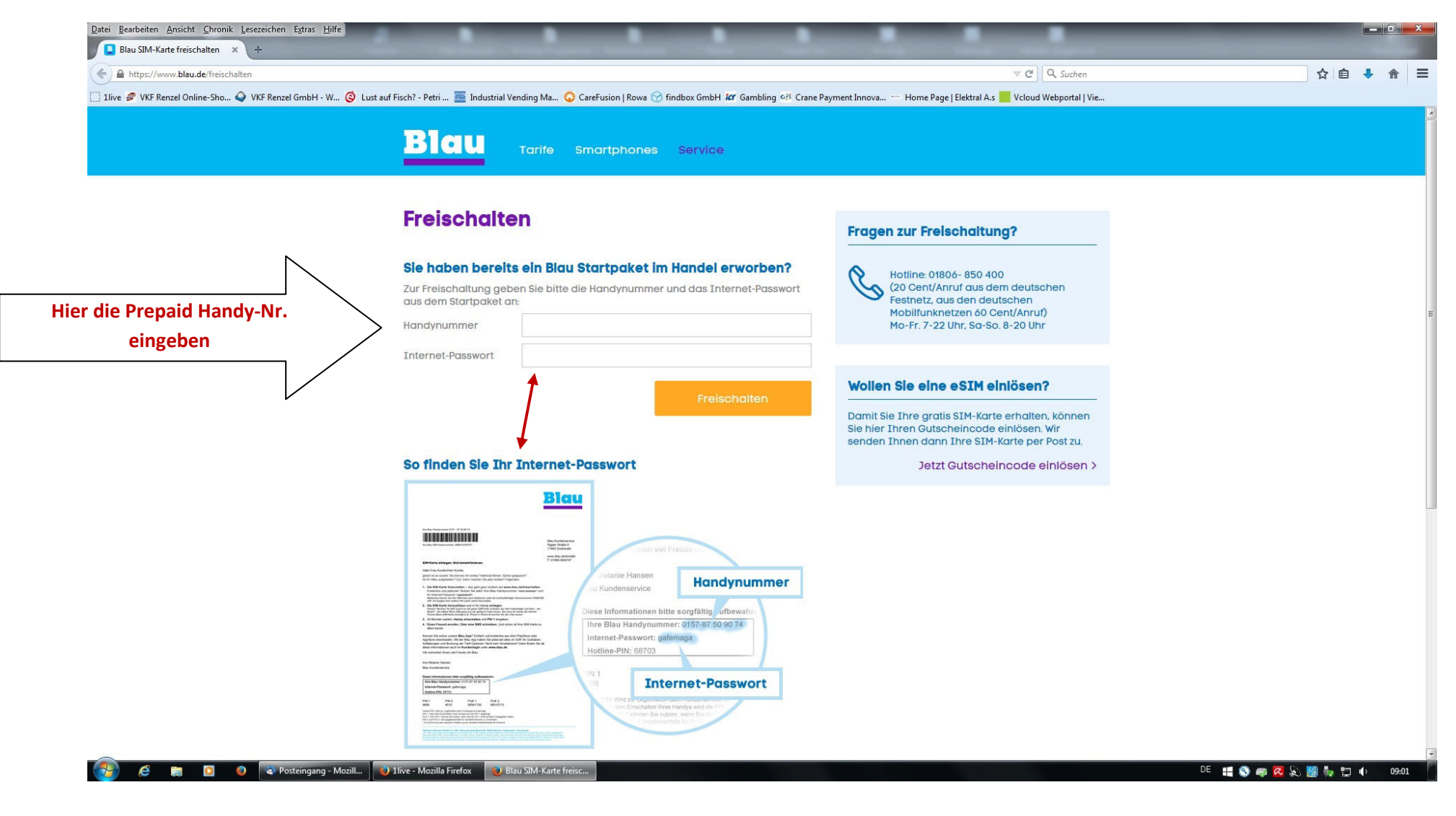

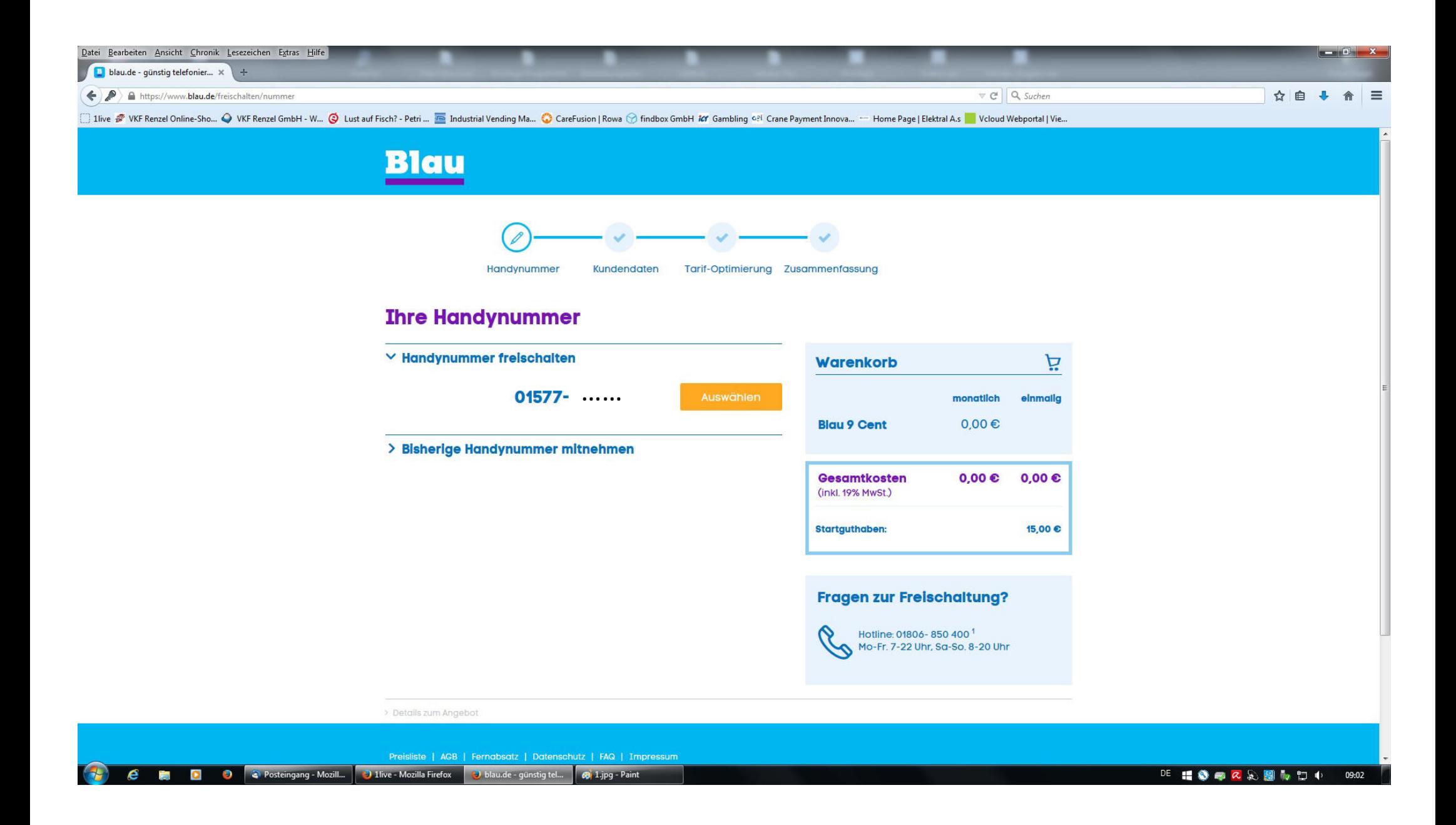

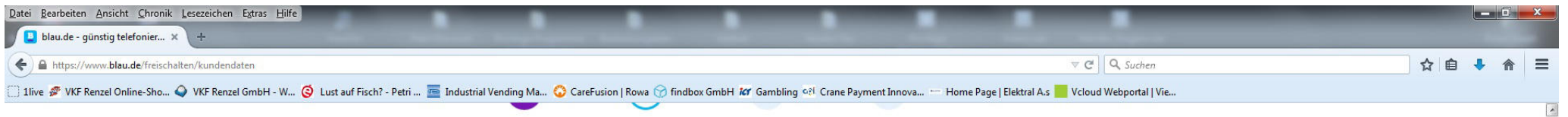

Handynummer

### Kundendaten Tarif-Optimierung Zusammenfassung

### **Bitte Kundendaten eingeben**

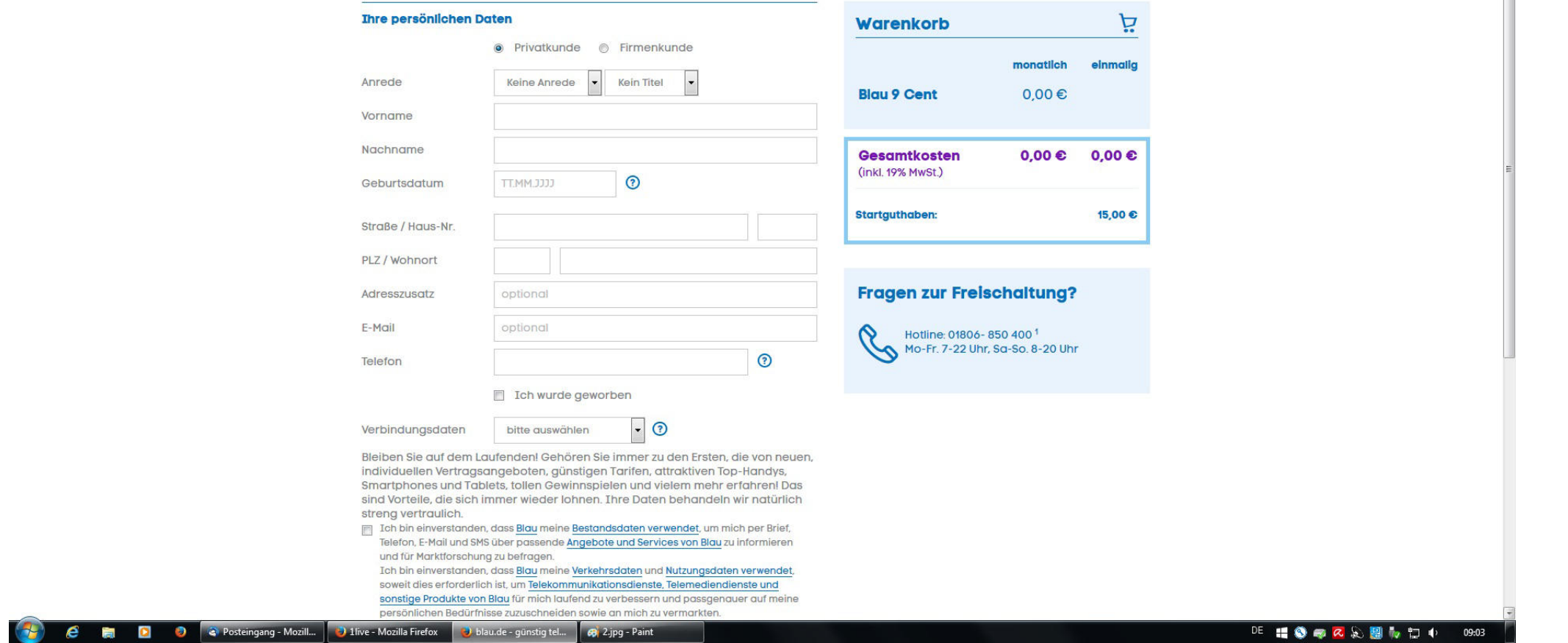

 $\overline{\phantom{a}}$ 

**Bitte beachten Sie:** Beim Pushphone gibt es nur Gespräche netzintern, Festnetz bzw. netzexterne Gespräche. Alle anderen Tarife kommen beim Pushphone nicht zum Tragen.

## **Diese Tarif-Optimierung ist überflüssig und für Sie nicht relevant.**

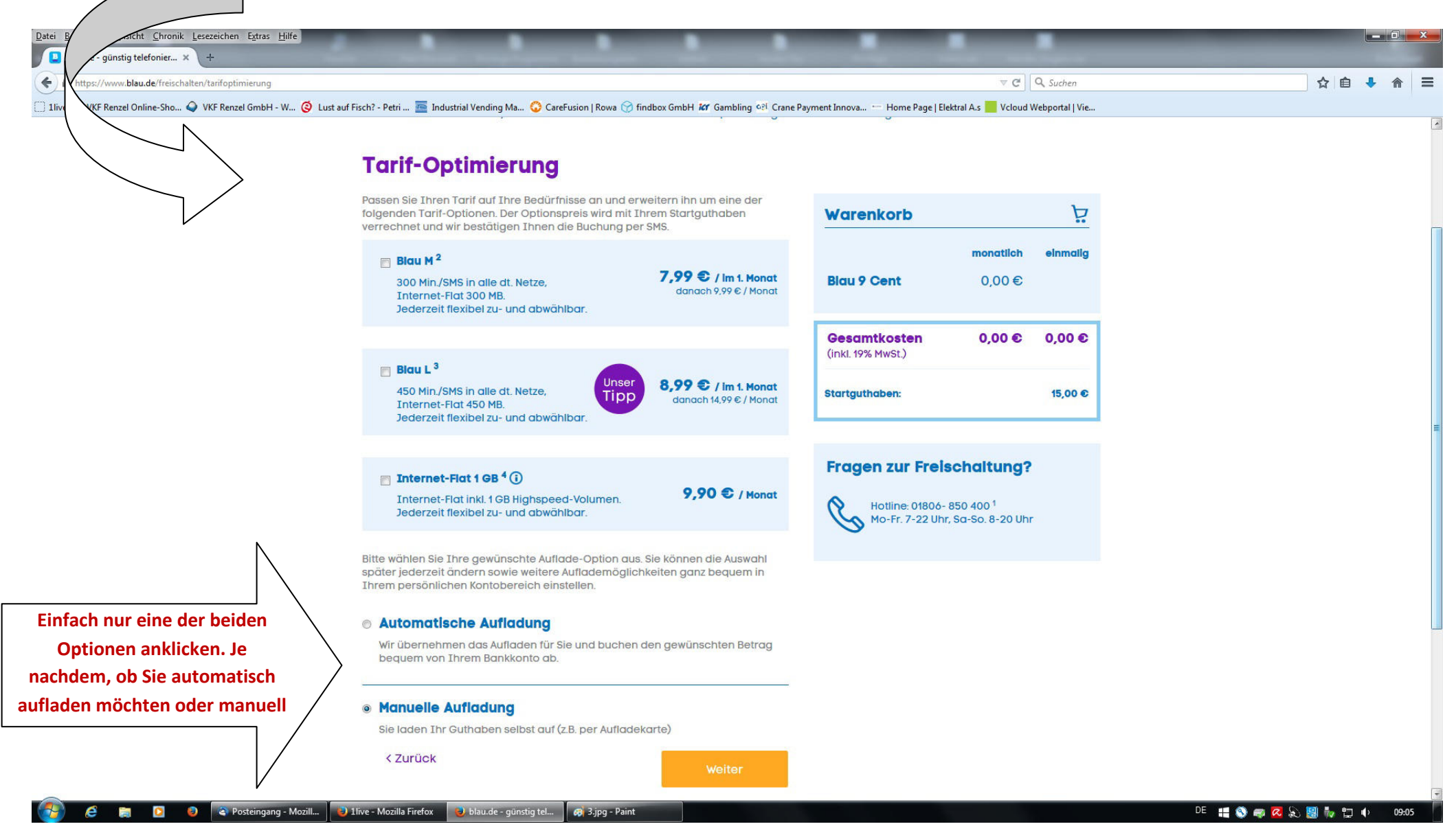

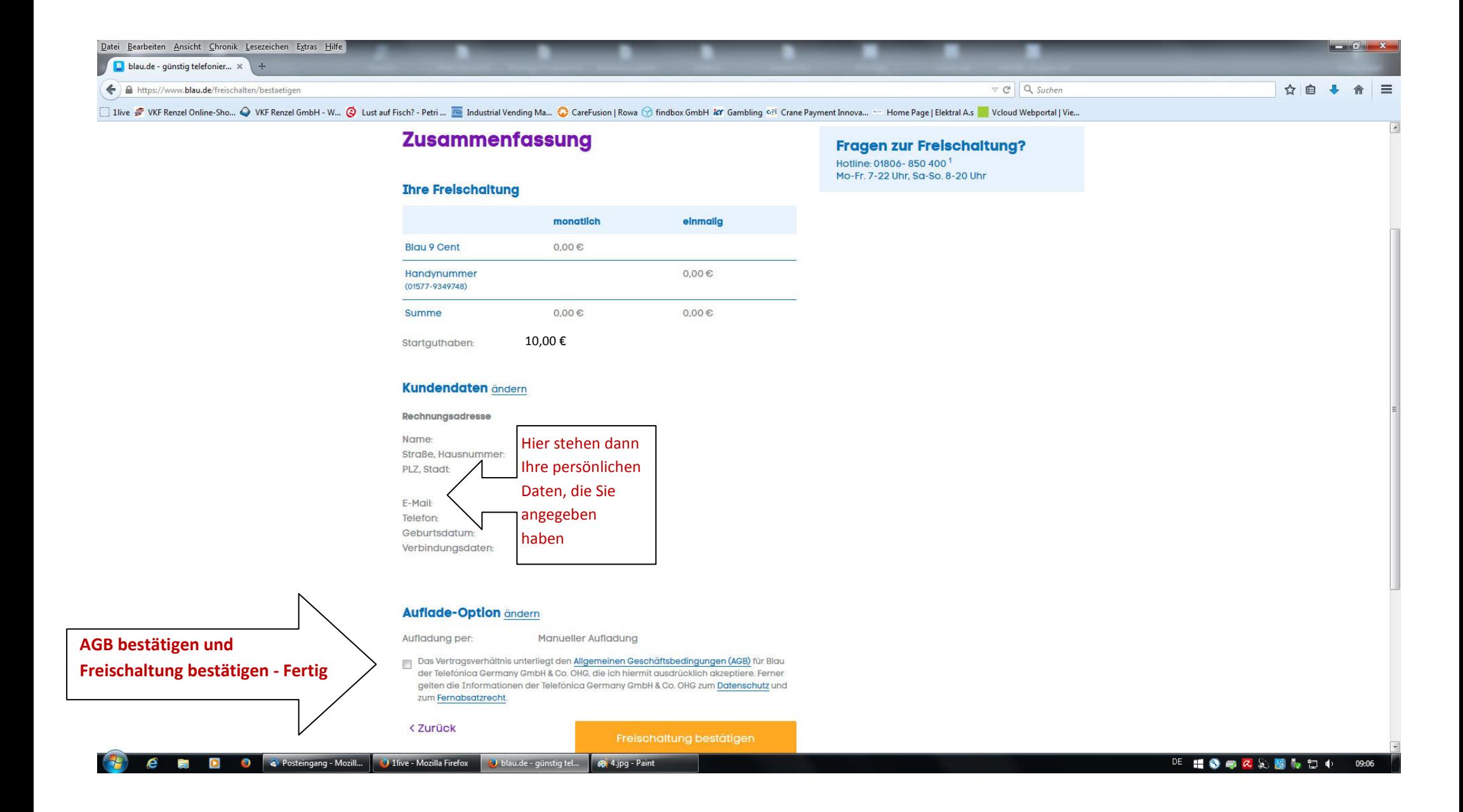

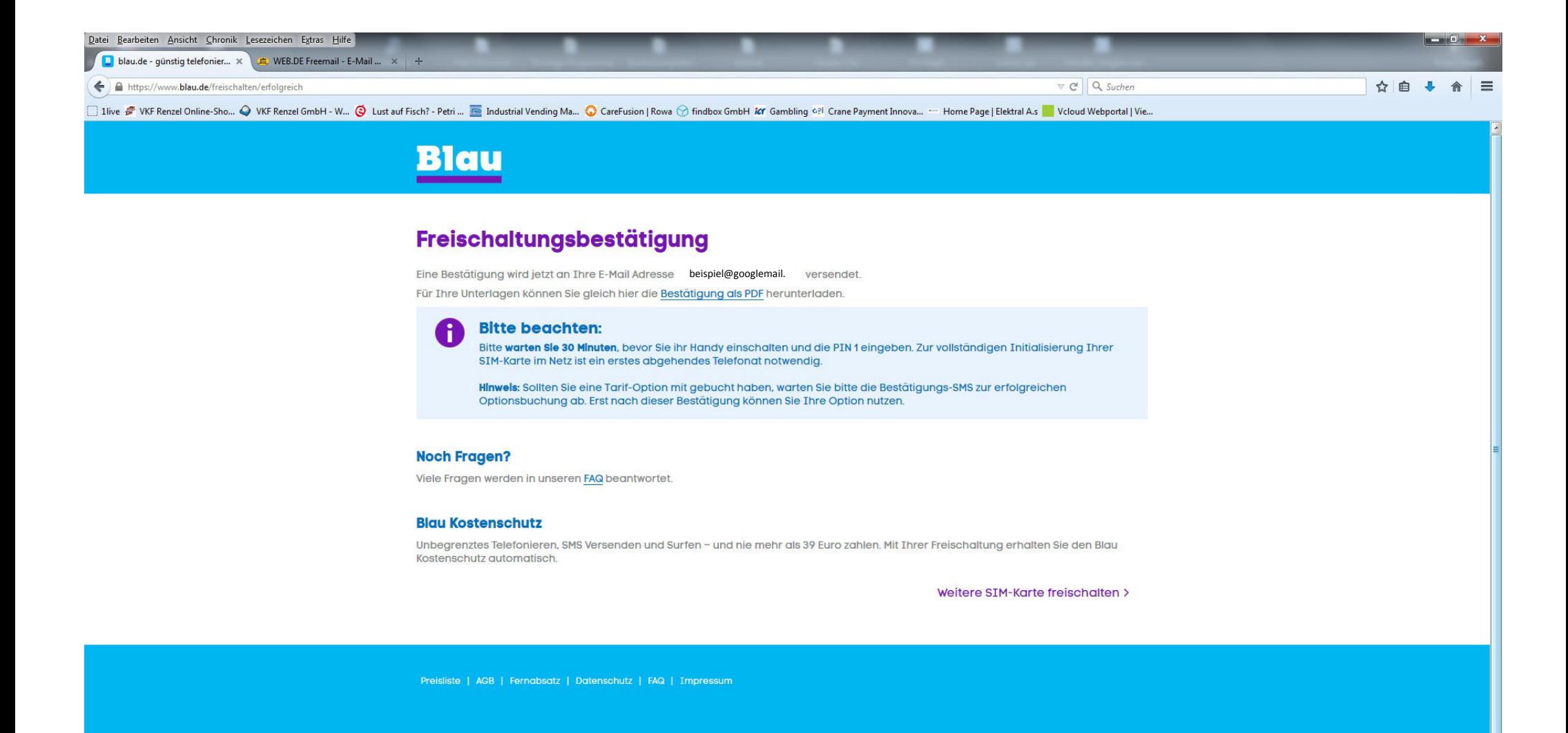

**D a** Posteingang - Mozill... **D** 1live - Mozilla Firefox **D** blau.de - günstig tel... **a** 5.jpg - Paint  $\epsilon$ 画

DE 1962 & 5 图 b 12 + 09:07

## Diese E-Mail erhalten Sie anschließend.

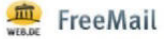

#### Herzlich willkommen bei Blau! Ihre Rufnummer lautet: 01577-

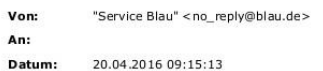

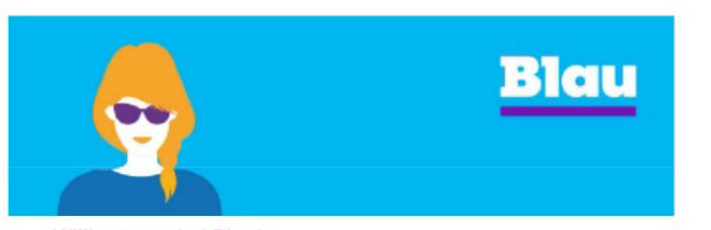

Willkommen bei Blau!

**Hallo**  $\mathbf{r}$ 

schön, dass Sie bei uns sind!

Ы

€

Es ist soweit. Wir haben Ihre Blau Handynummer freigeschaltet:  $01577 -$ . Sie können gleich Ihr erstes Telefonat führen.

#### Alles auf einen Blick - Ihr persönlicher Kontobereich

 $\circ$ Wir haben unter www.blau.de bereits alles für Sie eingerichtet. Das Passwort für den Login finden Sie im Anschreiben Ihres Startpaketes.

 $|\epsilon|$ Nützliche Informationen wir Ihren Guthabenstand und Ihre Verbrauchsübersicht finden Sie hier.

Geht's noch günstiger? Hier können Sie Ihren Tarif Ihrer Handynutzung anpassen.

Blau Aufladekarten gibt's in über 30.000 Shops. Ganz ohne Aufladestress geht's mit unseren Komfort-Optionen. Mehr

Alles klar? Informationen zu allen wichtigen Themen finden **Sie hier**